#### **"Automating OpenOffice with ooRexx: ooRexx Nutshell Examples for Write and Calc**  and...

2005 International Rexx Symposium Los Angeles, California, U.S.A. (April 2005)

Rony G. Flatscher (Rony. Flatscher@wu-wien.ac.at) Wirtschaftsuniversität Wien, Austria (http://www.wu-wien.ac.at)

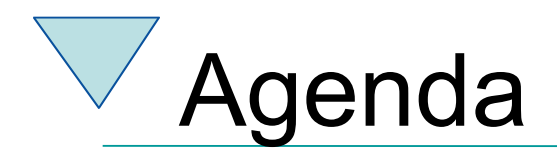

- Overview
- Easying the interfacing with OOo
	- OOo.cls
		- Developed while at the symposium
		- Needs to be extended
			- Anyone is invited to do so and share the results!
- Roundup and Outlook

## Sources of figures, examples and hints

- From the excellent OOo "Developer's Guide" , cf. http://www.OpenOffice.org
- Mr. Augustin's paper "Erweiterung der Skriptfähigkeit von OpenOffice.org durch BSF und JSR-223" at the "WU Wien", cf. http://www.matt.at/oo\_examples
- From the excellent book, "OpenOffice.org Macros Explained" by Mr. Pitonyak, cf. http:// www.HetzenWerke.com

### OpenOffice.org – An example

**/\* initialize connection to server, get its Desktop-service and XComponentLoader interface \*/ xComponentContext = .bsf~new("com.sun.star.comp.helper.Bootstrap") ~createInitialComponentContext(.nil) xUrlResolver = xComponentContext~getServiceManager() ~createInstanceWithContext("com.sun.star.bridge.UnoUrlResolver", xComponentContext)**

**unoResolverName = .bsf4rexx~Class.class~forName("com.sun.star.bridge.XUnoUrlResolver")**

**unoRuntime = .bsf~new("com.sun.star.uno.UnoRuntime")**

**urlResolver = unoRuntime~queryInterface(unoResolverName, xUrlResolver)**

**unoUrl = "uno:socket,host=localhost,port=8100;urp;StarOffice.NamingService"**

**rInitialObject = urlResolver~resolve(unoUrl)**

**namingServiceName = .bsf4rexx~Class.class~forName("com.sun.star.uno.XNamingService")**

**rName = unoRuntime~queryInterface(namingServiceName, rInitialObject)**

**rXsmgr = rName~getRegisteredObject("StarOffice.ServiceManager")**

**msfName = .bsf4rexx~Class.class~forName("com.sun.star.lang.XMultiServiceFactory")**

**xMsf = unoRuntime~queryInterface(msfName, rXsmgr)**

**-- Retrieve the Desktop object, we need its XComponentLoader interface**

**-- to load a new document**

**aDesktop = xMsf~createInstance("com.sun.star.frame.Desktop")**

**xDesktop = .bsf4rexx~Class.class~forName("com.sun.star.frame.XDesktop")**

**oDesktop = unoRuntime~queryInterface(xDesktop, aDesktop)**

**xComponentLoaderName = .bsf4rexx~Class.class~forName("com.sun.star.frame.XComponentLoader")**

**xComponentLoader = unoRuntime~queryInterface(xComponentLoaderName, oDesktop)**

/\* Open a blank text document \*/

 $/*$  No properties needed  $*$ 

**propertyValueName = .bsf4rexx~Class.class~forName("com.sun.star.beans.PropertyValue")**

**loadProps = .bsf~createArray(propertyValueName, 0) /\* 0=no elements, i.e. empty Java array \*/**

/\* load an empty text document \*/

**xWriterComponent = xComponentLoader~loadComponentFromURL("private:factory/swriter", "\_blank", 0, loadProps) ::requires "BSF.cls"**

#### OpenOffice.org OOo.cls

- Initializing OOo a recurrent issue
	- Load off the needed statements
- Support an OOo-proxy
	- Makes it easy to get XInterfaces from the objects
	- Works closely with BSF
		- Wraps up BSF proxies
- Eases coding of OOo considerably

## OpenOffice.org – An example

**/\* initialize connection to server, get its Desktop-service and XComponentLoader interface \*/ xMsf=ooo.connect() -- connect to server and retrieve remote multi server factory**

**-- Retrieve the Desktop object, we need its XComponentLoader interface**

**-- to load a new document**

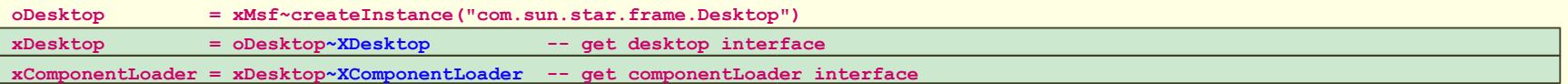

/\* load an empty text document \*/

**xWriterComponent = xComponentLoader~loadComponentFromURL("private:factory/swriter", "\_blank", 0, .OOo~noProps)**

**::requires "OOo.cls" -- get OOo support**

# **Roundup and Outlook**

- OOo
	- Needs BSF4Rexx
	- Full control over Open Office
- OOo.cls
	- Eases programming considerably
		- Making it easy to request interface objects
	- Needs enhancements
		- Please share yours!
- You can directly apply all OOo information
	- StarBasic documentation, books
	- UNO documentation, books for C++ , Java
- With OOo v2.0
	- Will be possible to get ooRexx be used from within OOo, if someone adds the necessary bridging code (in Java)